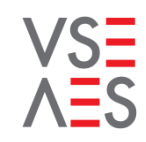

Der Bundesrat legt in einer Bewirtschaftungsverordnung fest, welche Strommenge Grossverbraucher einsparen müssen bzw. welches Stromkontingent ihnen während der Kontingentierungsperiode zur Verfügung steht.

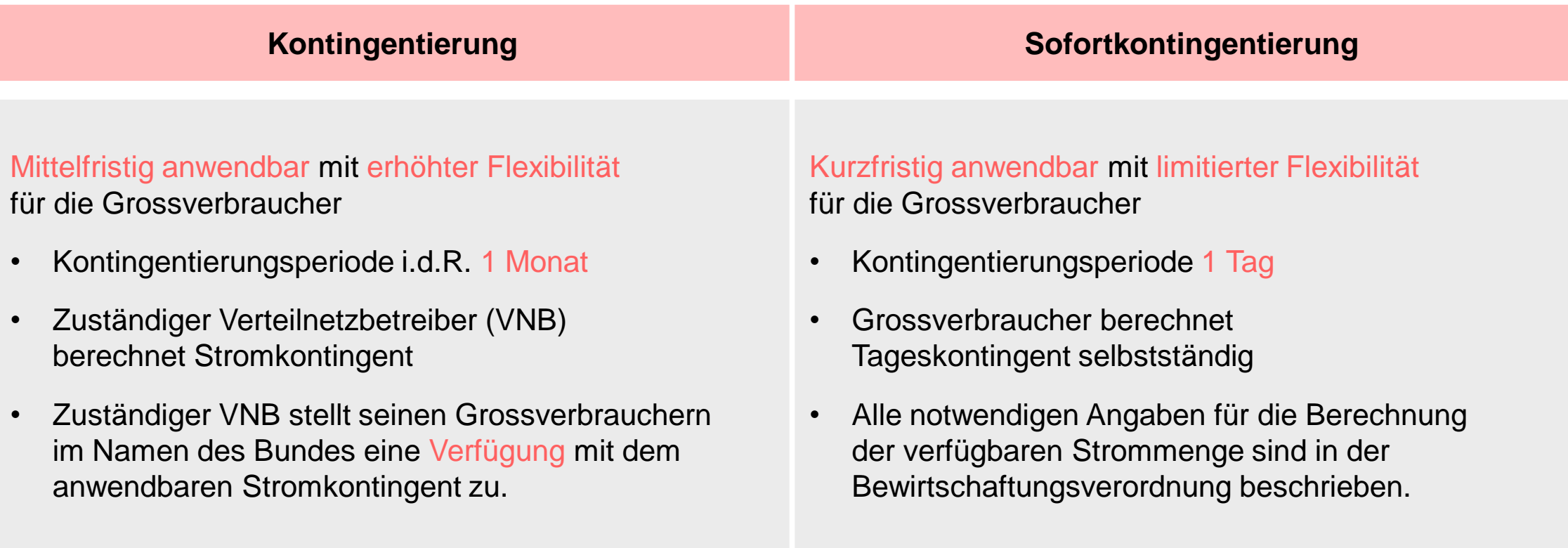

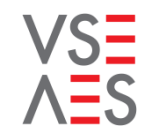

## **Stromkontingent [kWh] = Referenzmenge**\*) **[kWh] x Kontingentierungssatz [%]**

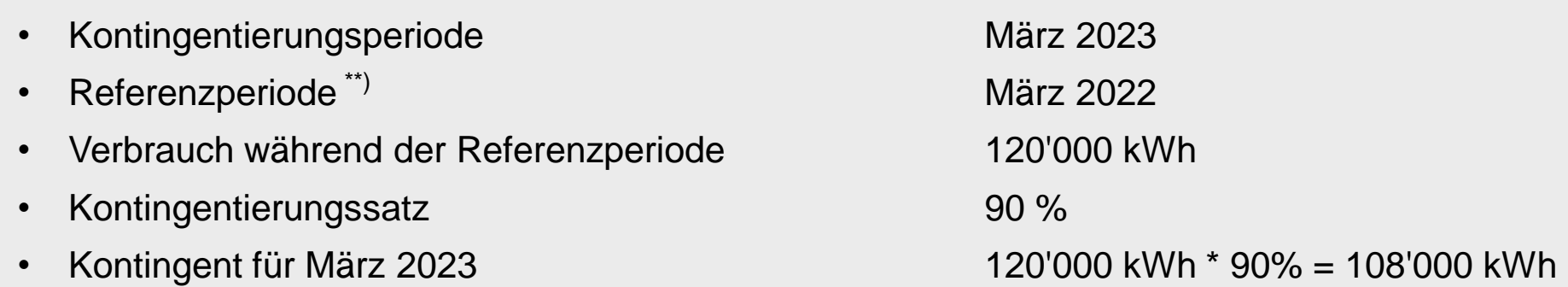

- \*) Die Referenzmenge entspricht dem Vorjahresverbrauch im Monat der Kontingentierungsperiode.
- \*\*) Die Referenzperiode entspricht dem gleichen Zeitraum des Vorjahres, d.h. dem gleichen Monat im Vorjahr.

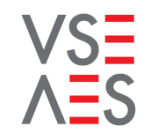

## **Stromkontingent [kWh] = Referenzmenge**\*) **[kWh] x Kontingentierungssatz [%]**

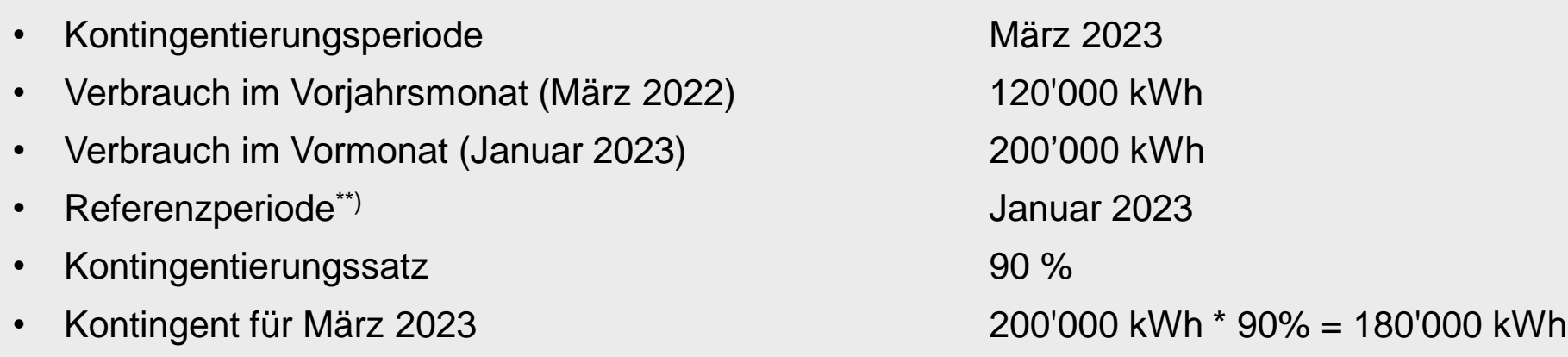

- \*) Die Referenzmenge entspricht dem Verbrauch während der Referenzperiode.
- \*\*) Die Referenzperiode entspricht dem Vormonat, da der Verbrauch gegenüber dem Vorjahresmonat um mehr als 20% angestiegen ist. Der Januar 2023 ist der letzte gemessene Monat.

# VSE

# **Tages-Stromkontingent [kWh] = Referenzmenge**\*) **[kWh] x Kontingentierungssatz [%]**

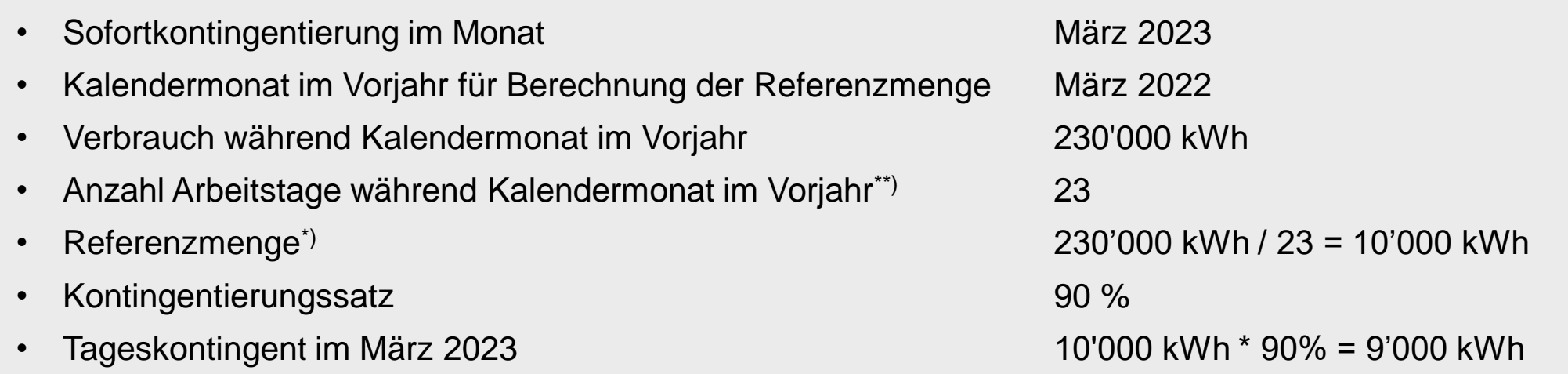

- \*) Die Referenzmenge entspricht dem in der Monatsrechnung des Verteilnetzbetreibers ausgewiesenen Verbrauch während eines Kalendermonats, geteilt durch die Anzahl Arbeitstage dieses Monats.
- \*\*) Für ein Unternehmen, das von Montag bis Freitag arbeitet und am Wochenende geschlossen ist, ergeben sich 23 Arbeitstage für den März 2022.

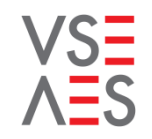

# **Tages-Stromkontingent [kWh] = Referenzmenge**\*) **[kWh] x Kontingentierungssatz [%]**

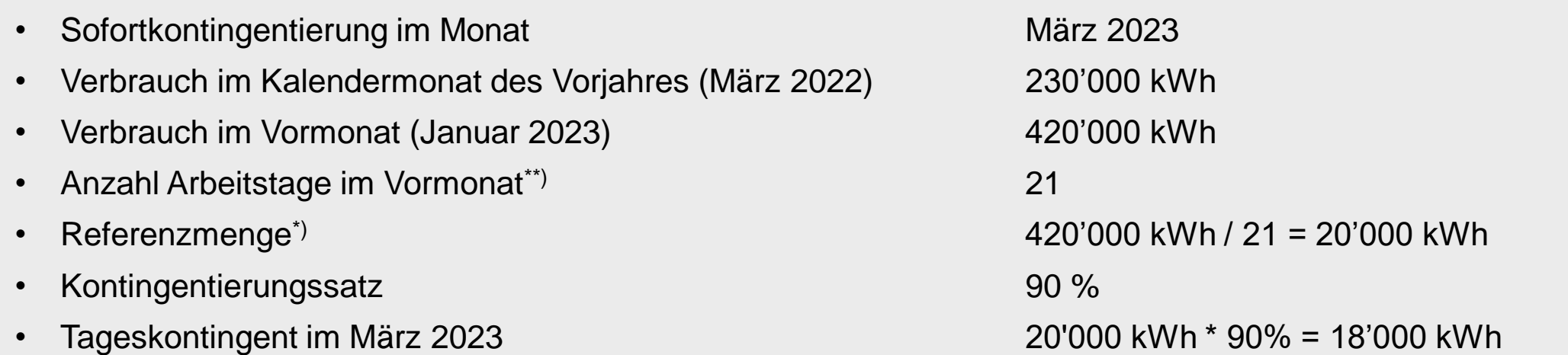

- \*) Die Referenzmenge entspricht dem in der Monatsrechnung des Verteilnetzbetreibers ausgewiesenen Verbrauch während eines Kalendermonats, geteilt durch die Anzahl Arbeitstage dieses Monats.
- \*\*) Für ein Unternehmen, das von Montag bis Freitag arbeitet und am Wochenende geschlossen ist, ergeben sich 21 Arbeitstage für den Januar 2023. Der Januar 2023 ist der letzte gemessene Monat.